### **ФЕДЕРАЛЬНОЕ АГЕНТСТВО ЖЕЛЕЗНОДОРОЖНОГО ТРАНСПОРТА**

# **федеральное государственное бюджетное образовательное учреждение высшего профессионального образования "МОСКОВСКИЙ ГОСУДАРСТВЕННЫЙ УНИВЕРСИТЕТ ПУТЕЙ СООБЩЕНИЯ»**

Кафедра: «Высшая и прикладная математика»

Составители: Блистанова Л.Д., д.ф.-м.н., доцент,Захарова М.В., к.физ.-мат.н., доцент; Сперанский Д.В., д.тех.н, профессор

## **Методические указания и задания на контрольные работы № 3, 4 по дисциплине «Математика» для студентов 2 курса**

*Направление/специальность:* **23.03.01 Технология транспортных процессов**

*Профиль/специализация:* **«Организация перевозок и управление в единой транспортной системе» (ТЕ)**

**Москва 2015 г.**

Задачи, включенные в контрольную работу, взяты из сборника задач, подготовленного коллективом преподавателей кафедры «Высшая и прикладная математика» РОАТ МГУПС. Все задачи имеют тройную нумерацию, которая включает номер раздела из программы по математике для соответствующей специальности, уровень сложности задачи и порядковый номер задачи. Студент выполняет те задачи, последняя цифра которых совпадает с последней цифрой его учебного шифра. Например, студент, учебный шифр которого имеет последнюю цифру 5, в контрольной работе №3 решает задачи 17.1.15, 17.2.5, 17.2.35, 17.2.55, 17.3.15; в контрольной работе №4 – 17.3.25, 18.1.5, 19.1.5, 19.2.5, 19.3.5.

Перед выполнением контрольной работы студент должен ознакомиться с содержанием разделов математических дисциплин, на освоение которых ориентирована выполняемая контрольная работа. Необходимую учебную литературу студент может найти в рабочей программе по математике для своей специальности (в программе указана как основная, так и дополнительная литература).

Каждая контрольная работа выполняется в отдельной тетради, на обложке которой должны быть указаны: дисциплина, номер контрольной работы, шифр студента, курс, фамилия, имя и отчество студента. На обложке вверху справа указывается фамилия и инициалы преподавателя-рецензента. В конце работы студент ставит свою подпись и дату выполнения работы.

В каждой задаче надо полностью выписать ее условие. В том случае, когда несколько задач имеют общую формулировку, следует, переписывая условие задачи, заменить общие данные конкретными, взятыми из соответствующего номера.

Решение каждой задачи должно содержать подробные вычисления, пояснения, ответ, а также, в случае необходимости, и рисунки. После каждой задачи следует оставлять место для замечаний преподавателя-рецензента. В случае невыполнения этих требований преподаватель возвращает работу для доработки без ее проверки.

#### КОНТРОЛЬНАЯ РАБОТА №3

#### Дискретный анализ. Теория вероятностей

**13.1.1–13.1.10.** В разложении  $(x^{k} + y^{p})^{n}$  найти члены, содержащие  $x^{\alpha}$ .

13.1.1.  $k = 2, p = 1, n = 10, \alpha = 4$ : 13.1.2.  $k = 2$ ,  $p = 1$ ,  $n = 10$ ,  $\alpha = 14$ ; 13.1.3.  $k = 2$ ,  $p = 1$ ,  $n = 10$ ,  $\alpha = 12$ ; 13.1.4.  $k = 2$ ,  $p = 1$ ,  $n = 10$ ,  $\alpha = 16$ ; 13.1.5.  $k = 2$ ,  $p = 1$ ,  $n = 10$ ,  $\alpha = 10$ ; 13.1.6.  $k = 3$ ,  $p = 2$ ,  $n = 8$ ,  $\alpha = 9$ ; 13.1.7.  $k = 3$ ,  $p = 2$ ,  $n = 8$ ,  $\alpha = 15$ ; 13.1.8.  $k = 3$ ,  $p = 2$ ,  $n = 8$ ,  $\alpha = 12$ ; 13.1.9.  $k = 1$ ,  $p = 2$ ,  $n = 11$ ,  $\alpha = 7$ ; 13.1.10.  $k = 1$ ,  $p = 2$ ,  $n = 11$ ,  $\alpha = 10$ .

13.1.21-13.1.30. Исходя из определений равенства множеств и операций над множествами, доказать тождество и проверить его с помощью диаграммы Эйлера-Венна.

13.1.21.  $A \setminus (B \cup C) = (A \setminus B) \cap (A \setminus C)$ . 13.1.22.  $A \cap (B \cup (A \cap C)) = (A \cap B) \cup (A \cap C)$ . 13.1.23.  $A \cup (B \cap (A \cup C)) = (A \cup B) \cap (A \cup C)$ . 13.1.24.  $A \cap (B \cup C) = (A \cap B) \cup (A \cap C)$ . 13.1.25.  $A \cup (B \cap C) = (A \cup B) \cap (A \cup C)$ . 13.1.26.  $A \setminus B = A \setminus (A \cap B)$ . 13.1.27.  $A \cup (B \cup C) = (A \cup B) \cup C$ . 13.1.28.  $A \cap (B \cap C) = (A \cap B) \cap C$ . 13.1.29.  $A \cap (B \cup C) = (A \cap B) \cup (A \cap C)$ .

13.1.30.  $(A \setminus B) \setminus C = (A \setminus C) \setminus B$ .

17.1.11. В магазине было 10 покемонов и 15 деджимонов. Покемоны ломаются с вероятностью 0,1, а деджимоны - с вероятностью 0,3. Купленная игрушка сломалась. Какова вероятность, что это деджимон.

17.1.12. Прибор состоит из 6 узлов. Вероятность безотказной работы каждого узла в смену равна 0,9. Найти вероятность того, что за смену откажет ровно 2 узла.

17.1.13. В первом ящике 6 шаров: 1 белый, 2 красных, 3 синих. Во втором ящике 12 шаров: 2 белых, 6 красных, 4 синих. Из каждого ящика вынули по шару. Какова вероятность, что среди вынутых шаров нет синих?

17.1.14. В корзине 20 грибов: 15 лисичек, остальные белые. Вероятность того, что лисичка червивая – 0,01, для белого – 0,3. Какова вероятность того, что взятый гриб червивый.

17.1.15. В магазин вошло 7 покупателей. Вероятность совершить покупку для каждого равна 0,4. Найти вероятность того, что покупку совершат трое.

17.1.16. В урне 7 черных шаров и 3 белых. Наугад вынимают один за другим 2 шара. Найти вероятность того, что оба шара белые.

17.1.17. В букете 15 цветов: 5 гвоздик и 10 хризантем. Гвоздики ломаются с вероятностью 0,2, а хризантемы с вероятностью 0,1. Взятый цветок сломан. Какова вероятность, что это гвоздика.

17.1.18. Рабочий обслуживает 5 станков, каждый из которых может выйти из строя в течении смены с вероятностью 0,1. Найти вероятность того, что из строя выйдет только один станок.

17.1.19. В урне 7 черных шаров и 3 белых. Наугад вынимают один шар и возвращают в урну. Шары перемешивают, затем наугад вынимают второй шар. Найти вероятность того, что оба шара белые.

17.1.20. В коробке 40 пельменей: из них 30 больших, остальные маленькие. Большие разваливаются при варке с вероятностью 0,2, а маленькие с вероятностью 0,4. Какова вероятность, что взятая пельмешка развалилась.

17.2.1. *Х* – число выпадения герба при двух бросаниях монеты. Найти дисперсию случайной величины *Х*.

17.2.2. *Х* – число выпадения надписи при двух бросаниях монеты. Найти дисперсию случайной величины *Х*.

17.2.3. В урне находится 2 белых и 3 черных шара. Наудачу извлекается 2 шара. *Х* – число белых шаров среди отобранных. Найти дисперсию случайной величины *Х*.

17.2.4. *Х* – число выпадений пятерки на игральной кости. Найти дисперсию случайной величины *Х*.

17.2.5. Вероятность того, что прибор исправен равна 0,8. *Х* – число исправных приборов из двух выбранных. Найти дисперсию случайной величины *Х*.

17.2.6. В коробке 5 кубиков пронумерованных от 1 до 5. Мальчик произвольным образом вынимает 2 кубика. *Х* – число кубиков с нечетным номером среди двух выбранных. Найти дисперсию случайной величины *Х*.

17.2.7. Станок-автомат производит 90% изделий первого сорта, 7% второго, а остальные третьего. *Х* – число изделий первого сорта среди двух выбранных. Найти дисперсию случайной величины *Х*.

17.2.8. Вероятность того, что в пакетике с чипсами попадется призовой купон равна 0,1. *Х* – число пакетиков с купонами среди двух выбранных. Найти дисперсию случайной величины *Х*.

17.2.9. В группе из шести человек два отличника. Наугад выбрали двух человек. *Х* – число отличников из выбранных. Найти дисперсию случайной величины *Х*.

17.2.10. 5% лотерейных билетов – выигрышные. *Х* – число выигрышных билетов среди двух выбранных. Найти дисперсию случайной величины *Х*.

17.2.31-17.2.40. Дискретная случайная величина Х может принимать только два значения:  $x_1$  и  $x_2$  причем  $x_1 < x_2$ . Известны вероятность  $p_1$  возможного значения х математическое ожидание  $M(X)$  и дисперсия  $D(X)$ . Найти закон распределения этой случайной величины.

17.2.31.  $p_1 = 0,1$ ;  $M(X)=3,9$ ;  $D(X)=0,09$ . 17.2.32.  $p_1 = 0.3$ ;  $M(X)=3.7$ ;  $D(X)=0.21$ . 17.2.33.  $p_1=0.5$ ;  $M(X)=3.5$ ;  $D(X)=0.25$ . 17.2.34.  $p_1=0.7$ ;  $M(X)=3.3$ ;  $D(X)=0.21$ . 17.2.35.  $p_1=0.9$ ;  $M(X)=3.1$ ;  $D(X)=0.09$ . 17.2.36.  $p_1=0.9$ ;  $M(X)=2.2$ ;  $D(X)=0.36$ . 17.2.37.  $p_1=0.8$ ;  $M(X)=3.2$ ;  $D(X)=0.16$ . 17.2.38.  $p_1=0.6$ ;  $M(X)=3.4$ ;  $D(X)=0.24$ . 17.2.39.  $p_1=0.4$ ;  $M(X)=3.6$ ;  $D(X)=0.24$ . 17.2.40.  $p_1=0.2$ ;  $M(X)=3.8$ ;  $D(X)=0.16$ .

#### КОНТРОЛЬНАЯ РАБОТА № 4

#### Теория вероятностей. Математическая статистика.

17.2.51-17.2.55. Задана непрерывная случайная величина  $X$  своей плотностью распределения вероятностей  $f(x)$ . Требуется:

1) определить коэффициент А;

2) найти функцию распределения  $F(x)$ ;

3) схематично построить графики функций  $f(x)$  и  $F(x)$ ;

4) вычислить математическое ожидание и дисперсию  $X$ ;

5) определить вероятность того, что  $X$  примет значение из интервала  $(a, b)$ .

 $17.2.51.$ 

$$
f(x) = \begin{cases} A\cos 2x & npu & -\frac{\pi}{4} \le x \le \frac{\pi}{4} \\ 0 & npu & |x| > \frac{\pi}{4}. \end{cases}
$$
  

$$
a = \frac{\pi}{6}, \quad b = 2.
$$

 $17.2.52.$ 

$$
f(x) = \begin{cases} 0 & \text{npu} \quad x \le 0, \\ A e^{-x} & \text{npu} \quad x > 0. \end{cases}
$$
\n
$$
a = 1, \quad b = +\infty
$$

17.2.53.

$$
f(x) = \begin{cases} Ax^2 & \text{npu} \quad |x| \le 3, \\ 0 & \text{npu} \quad |x| > 3. \end{cases}
$$
\n
$$
a = 1, \quad b = 2
$$

17.2.54.

$$
f(x) = \begin{cases} A \sin 2x & \text{if } y & 0 \le x \le \frac{\pi}{2}, \\ 0 & \text{if } y & x > \frac{\pi}{2} \text{if } y & x < 0. \end{cases}
$$
\n
$$
a = -\frac{\pi}{6}, \quad b = \frac{\pi}{6}
$$

 $17.2.55.$ 

$$
f(x) = \begin{cases} Ae^{x} & npu \quad x \le 0, \\ 0 & npu \quad x > 0. \end{cases}
$$
  

$$
a = -\infty, \quad b = -1
$$

17.2.56-17.2.60. Задана непрерывная случайная величина  $X$  своей функцией распределения  $F(x)$ . Требуется:

1) определить коэффициент А;

2) найти плотность распределения вероятностей  $f(x)$ ;

3) схематично построить графики функций  $f(x)$  и  $F(x)$ ;

4) вычислить математическое ожидание и дисперсию  $X$ ;

5) определить вероятность того, что X примет значение из интервала  $(a, b)$ .

17.2.56.

$$
F(x) = \begin{cases} 0 & npu & x < 0, \\ Ax^3 & npu & 0 \le x \le 3, \\ 1 & npu & x > 3. \end{cases}
$$
  
 $a = 1, \quad b = 2$ 

17.2.57.

$$
F(x) = \begin{cases} 0 & \text{npu} \quad x < 0, \\ 1 + Ae^{-x} & \text{npu} \quad x \ge 0. \end{cases}
$$
\n
$$
a = 1, \quad b = +\infty
$$

17.2.58.

$$
F(x) = \begin{cases} 0 & \text{npu} \quad x < 0, \\ A\cos x + 1 & \text{npu} \quad 0 \le x \le \frac{\pi}{2}, \\ 1 & \text{npu} \quad x > \frac{\pi}{2}. \end{cases}
$$
\n
$$
a = \frac{\pi}{3}, \quad b = \pi
$$

17.2.59.

$$
F(x) = \begin{cases} 0 & \text{npu} \quad x < 0, \\ A \sin 2x & \text{npu} \quad 0 \le x \le \frac{\pi}{4}, \\ 1 & \text{npu} \quad x > \frac{\pi}{4}. \end{cases}
$$
\n
$$
a = 0, \quad b = \frac{\pi}{6}
$$

17.2.60.

$$
F(x) = \begin{cases} Ae^{x} & npu \quad x \le 0, \\ 1 & npu \quad x > 0. \end{cases}
$$
  

$$
a = -\infty, \quad b = -1
$$

17.3.11-17.3.20. Нормально распределенная случайная величина  $X$  задана своими параметрами а (математическое ожидание) и  $\sigma$  (среднее квадратическое отклонение). Требуется:

а) написать плотность вероятности и схематически изобразить ее график;

б) найти вероятность того, что X примет значение из интервала  $(\alpha; \beta)$ ;

в) найти вероятность того, что X отклонится (по модулю) от *а* не более чем на  $\delta$ ;

г) применяя правило "трех сигм" найти границы интервала, содержащего соответствующие значения случайной величины  $X$ .

17.3.11.  $a = 7$ ,  $\sigma = 2$ ,  $\alpha = 6$ ,  $\beta = 10$ ,  $\delta = 3$ . 17.3.12.  $a = 6$ ,  $\sigma = 1$ ,  $\alpha = 4$ ,  $\beta = 7$ ,  $\delta = 1$ . 17.3.13.  $a = 5$ ,  $\sigma = 3$ ,  $\alpha = 1$ ,  $\beta = 6$ ,  $\delta = 2$ . 17.3.14.  $a = 4$ ,  $\sigma = 2$ ,  $\alpha = 5$ ,  $\beta = 6$ ,  $\delta = 4$ . 17.3.15.  $a = 3$ ,  $\sigma = 1$ ,  $\alpha = 4$ ,  $\beta = 6$ ,  $\delta = 2$ . 17.3.16.  $a = 2$ ,  $\sigma = 1$ ,  $\alpha = 1$ ,  $\beta = 3$ ,  $\delta = 2$ . 17.3.17.  $a = 10$ ,  $\sigma = 4$ ,  $\alpha = 5$ ,  $\beta = 12$ ,  $\delta = 2$ . 17.3.18.  $a = 9$ ,  $\sigma = 5$ ,  $\alpha = 4$ ,  $\beta = 12$ ,  $\delta = 2.5$ . 17.3.19.  $a = 8$ ,  $\sigma = 2$ ,  $\alpha = 5$ ,  $\beta = 10$ ,  $\delta = 3$ . 17.3.20.  $a = 7$ .  $\sigma = 3$ .  $\alpha = 4$ .  $\beta = 8$ .  $\delta = 2$ .

**19.1.1–19.1.10.** На заводе имеется  $N$  токарных заготовок. Результаты выборочной проверки массы 500 заготовок приведены ниже:

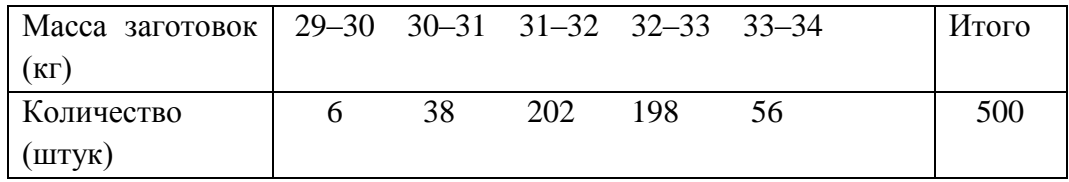

Выборка собственно случайная бесповторная. Найти доверительный интервал для оценки средней массы заготовок при уровне доверительной вероятности  $\gamma = 0.95$ .

среднеквалратическую ошибку  $\tilde{\sigma}$  для бесповторной выборки Указание: определяют по формуле  $\widetilde{\sigma} = \sqrt{\frac{\sigma_B^2}{n} \left(1 - \frac{n}{N}\right)}$ , где  $\sigma_B$ – выборочное среднеквадратическое

отклонение;  $n = 500$ .

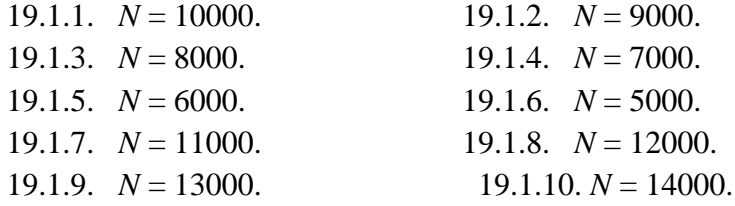

**19.2.1–19.2.10.** Данные наблюдений над двумерной случайной величиной  $(X, Y)$ представлены в корреляционной таблице. Методом наименьших квадратов найти выборочное уравнение прямой регрессии У на X. Построить график уравнения регрессии и показать точки  $(x; \bar{y}_r)$ , рассчитанные по таблице данных.

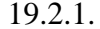

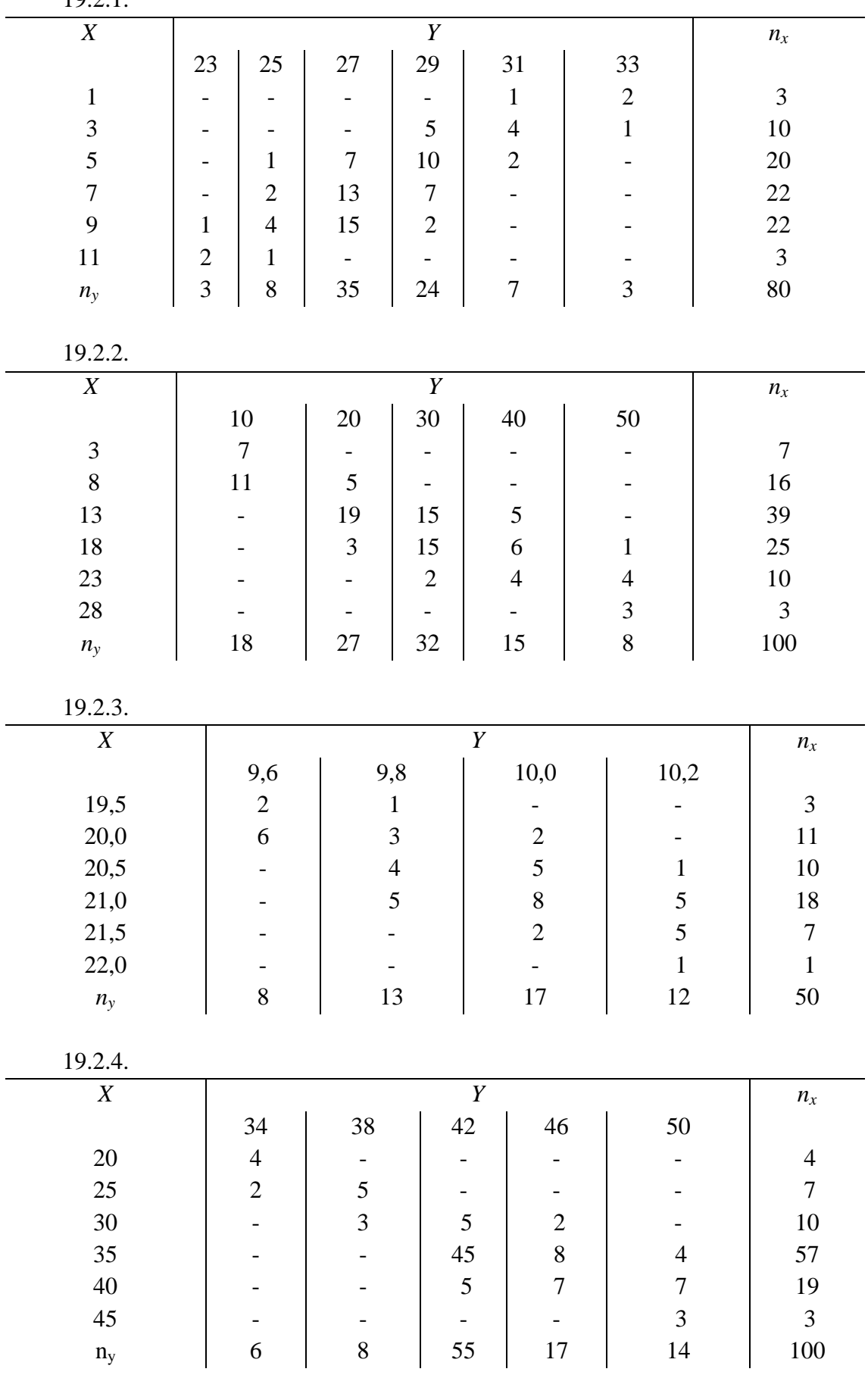

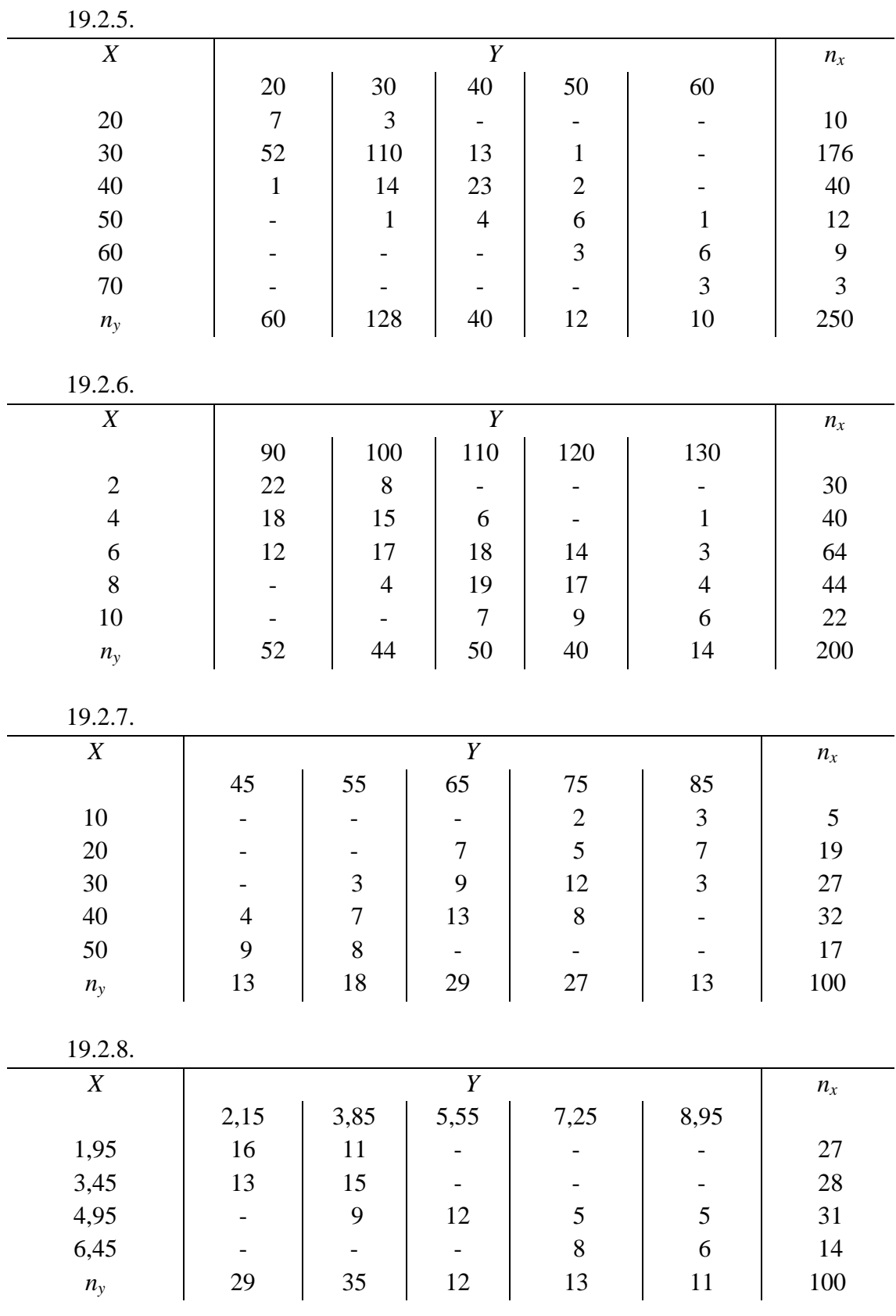

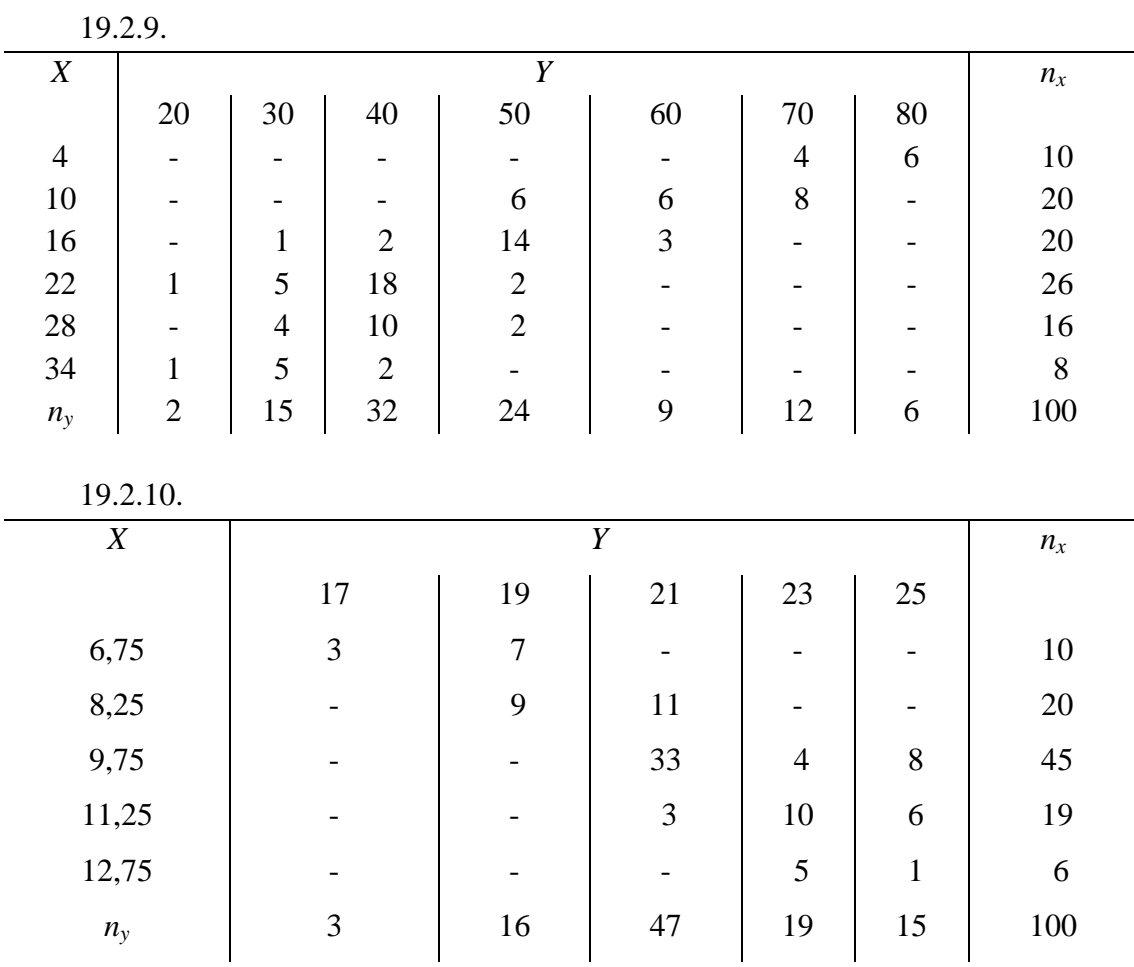

19.3.1-19.3.10. Известно эмпирическое распределение выборки объема п случайной величины Х. Проверить гипотезу о распределении по закону Пуассона генеральной совокупности этой величины. Использовать критерий согласия Пирсона (хи-квадрат) при уровне значимости  $\alpha = 0.05$ .

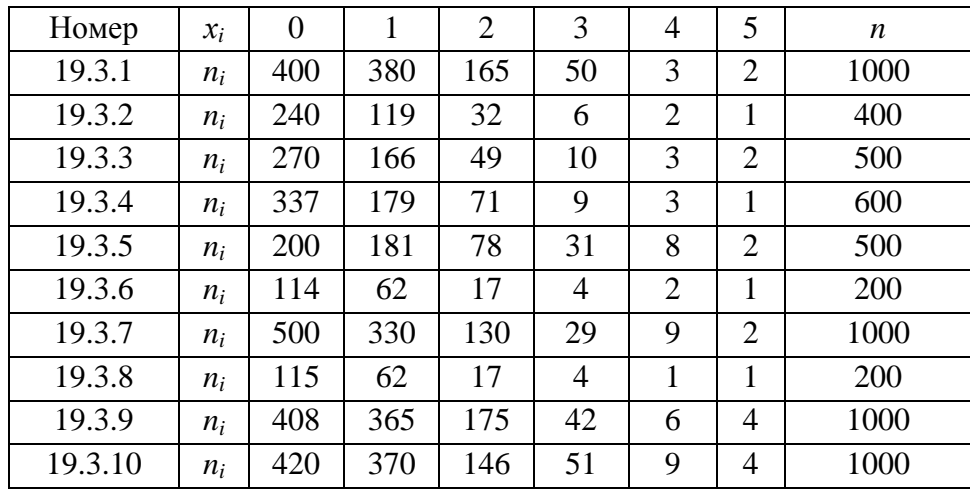